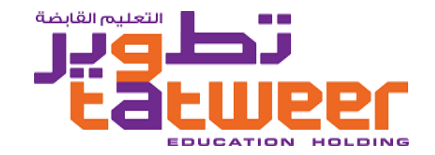

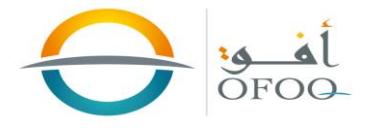

**أسم الدليل : تسجيل مورد جديد في شركة تطوير التعليم القابضه.**

**مالحظه: طلب التسجيل مربوط بسلسلة موافقات حسب الئحة االنظمة و التعليمات التي تعمل وفقها شركة تطوير التعليم القابضة, بحيث سيتم فحص أي طلب تسجيل لمورد جديد باالضافة الى المرفقات التي يتم تحميلها قبل الموافقة عليها**

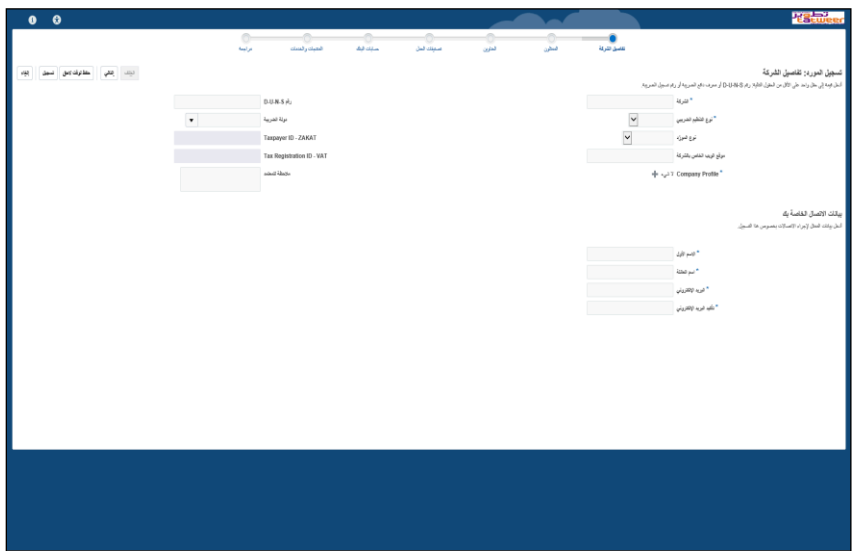

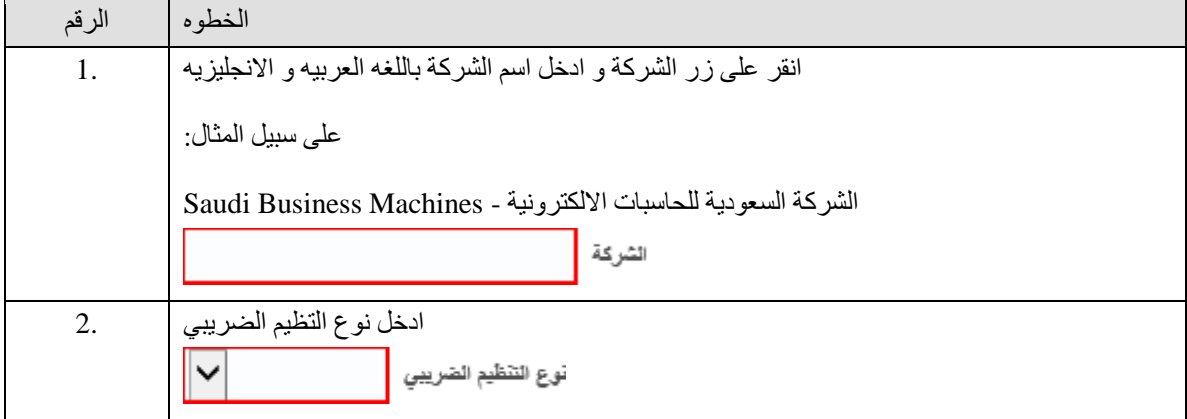

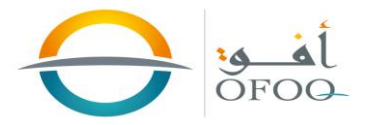

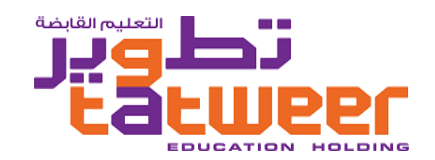

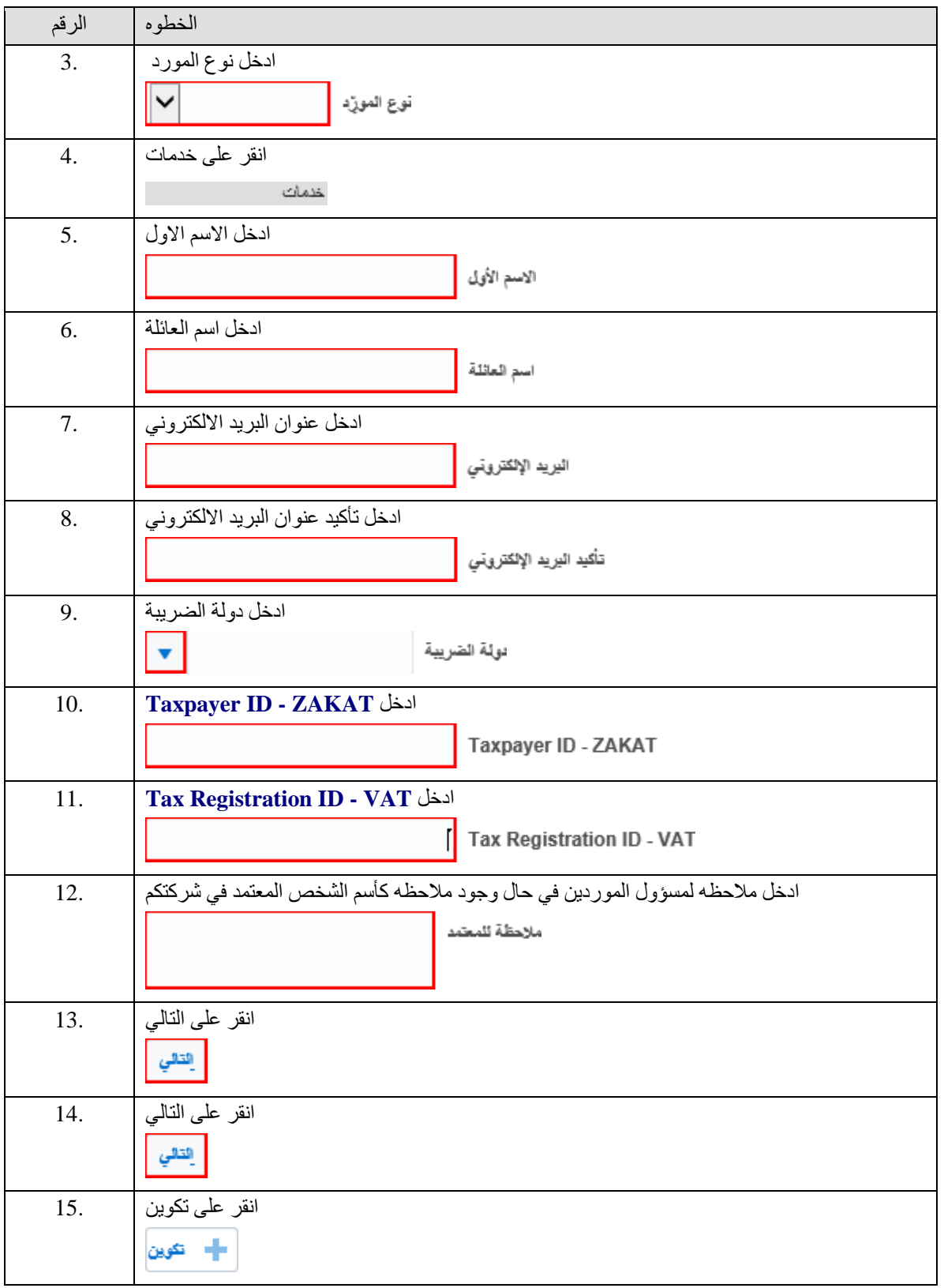

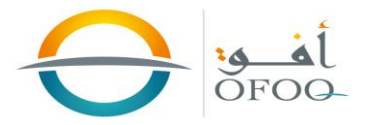

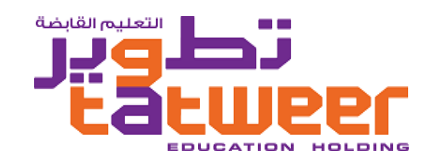

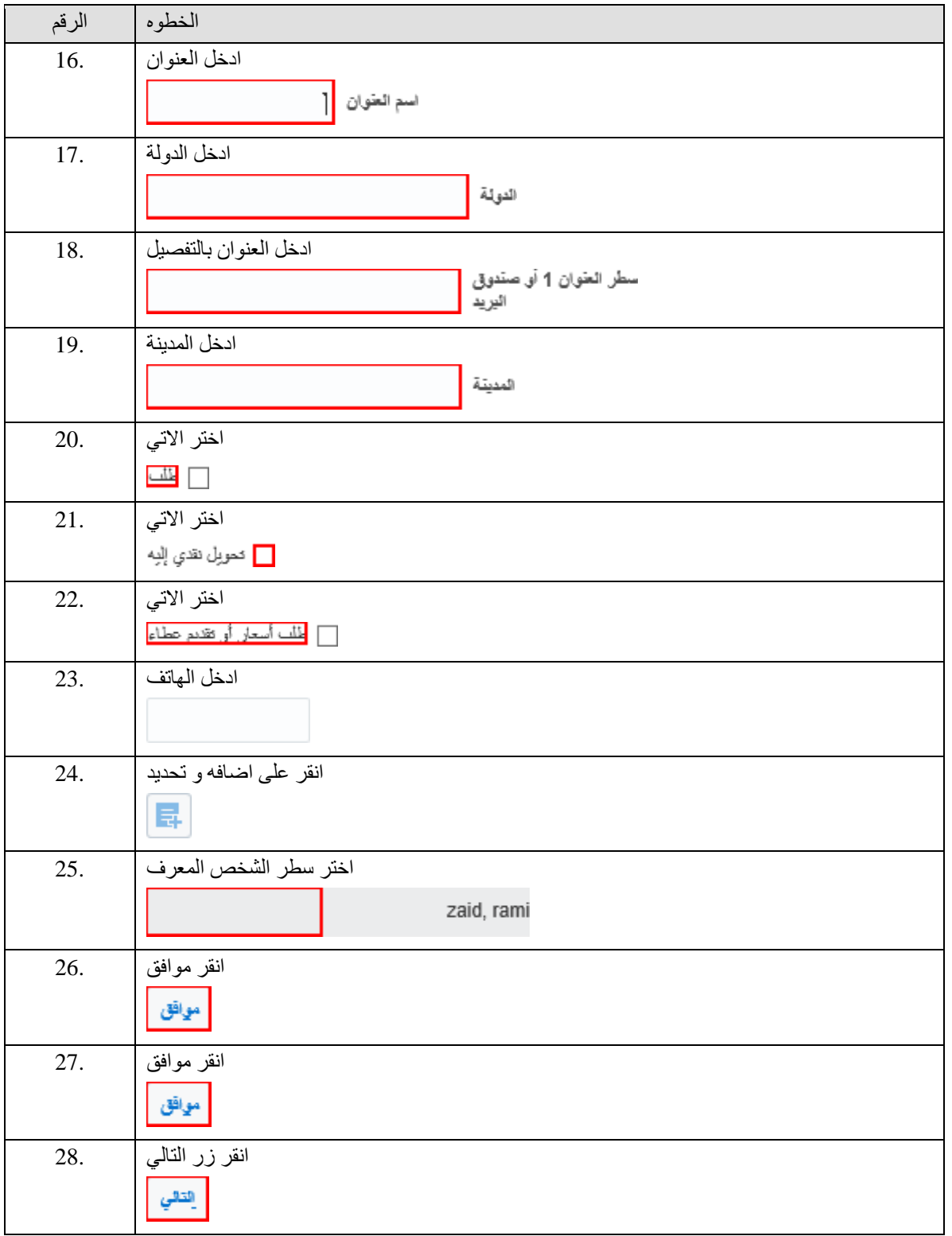

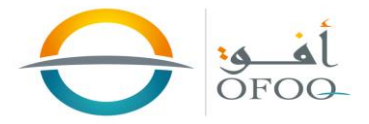

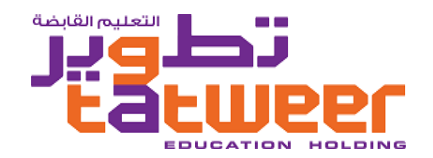

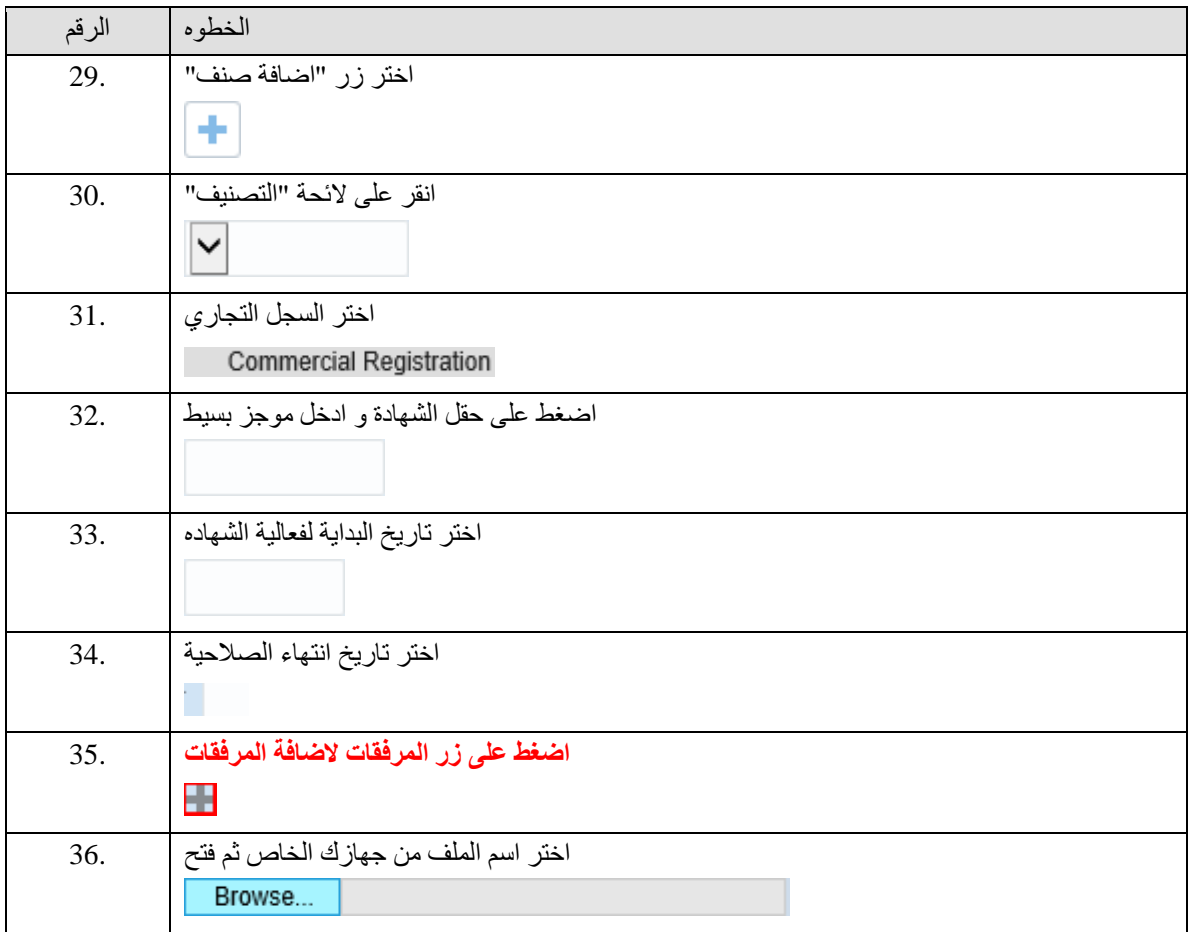

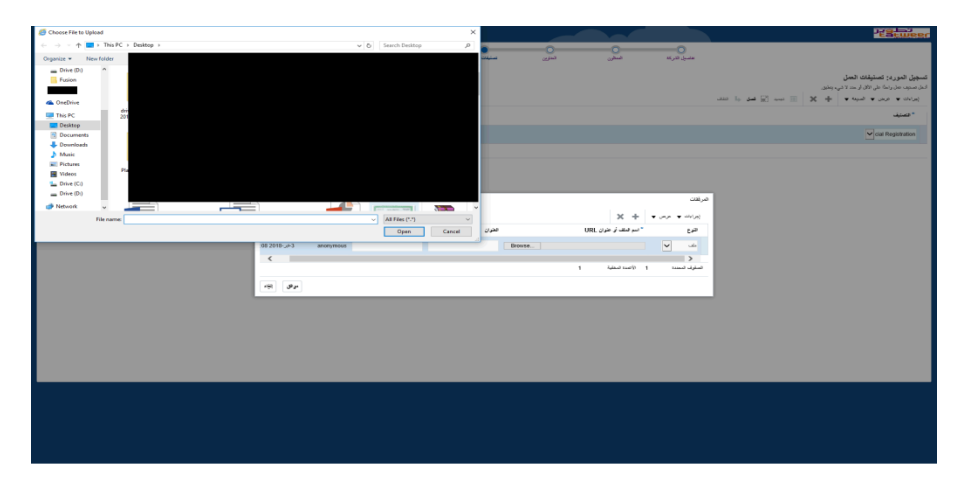

شركة تطوير التعليم القابضه – دائرة تقنية المعلومات - برنامج أفق

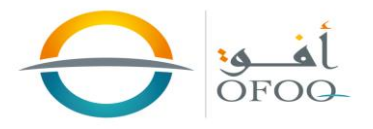

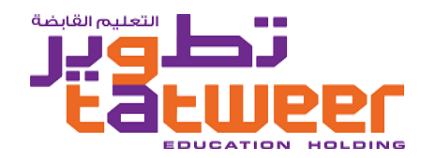

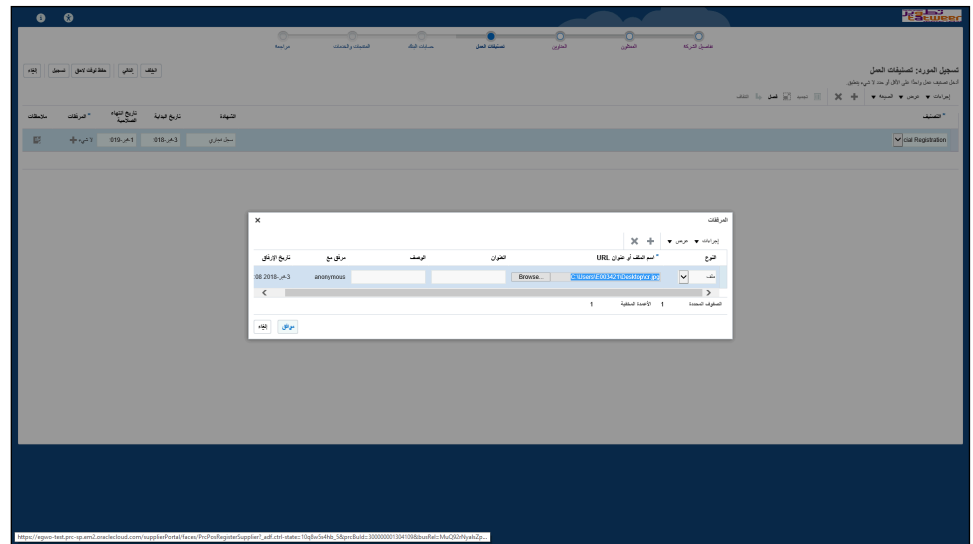

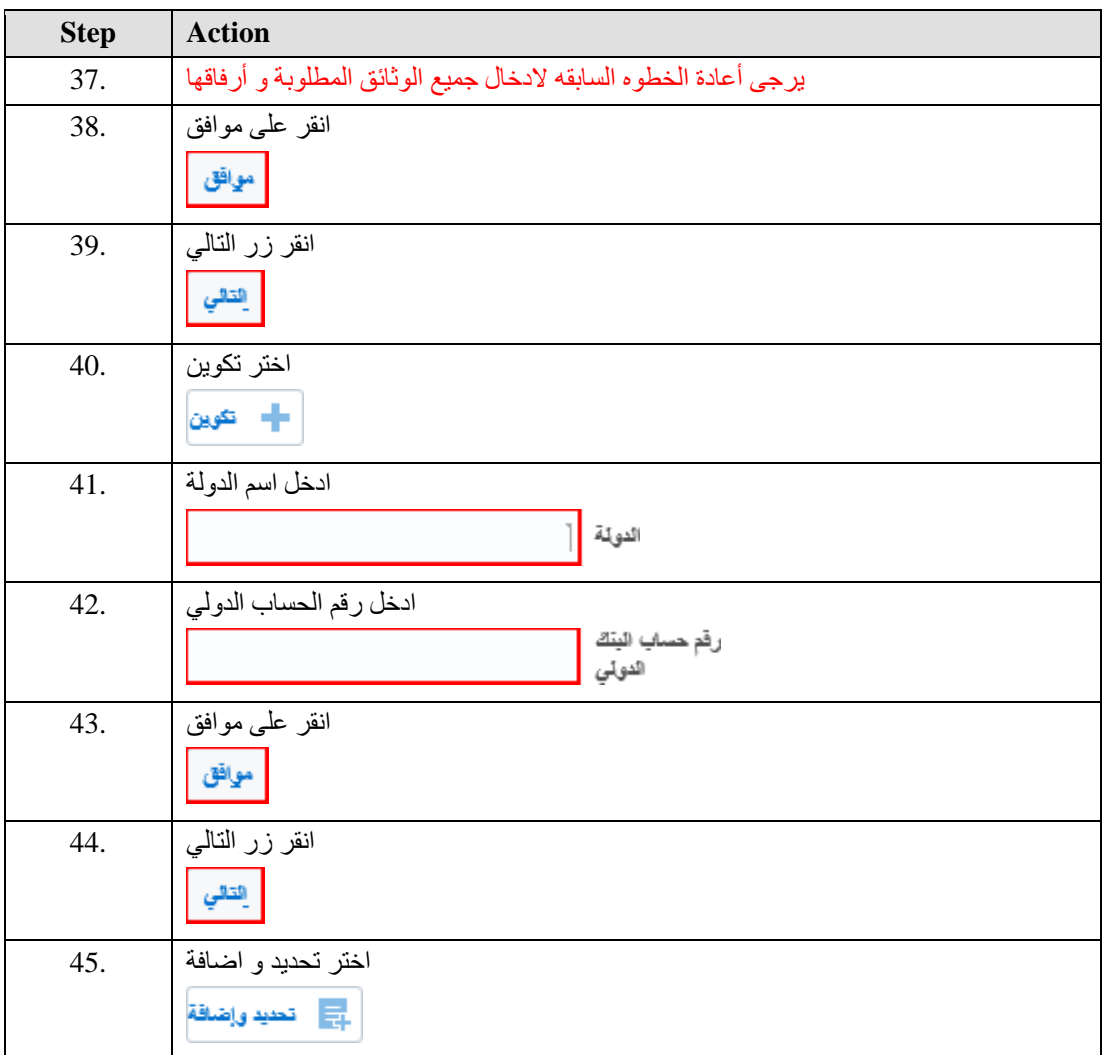

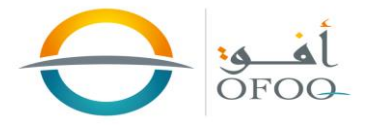

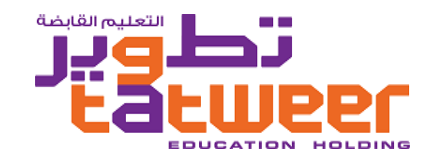

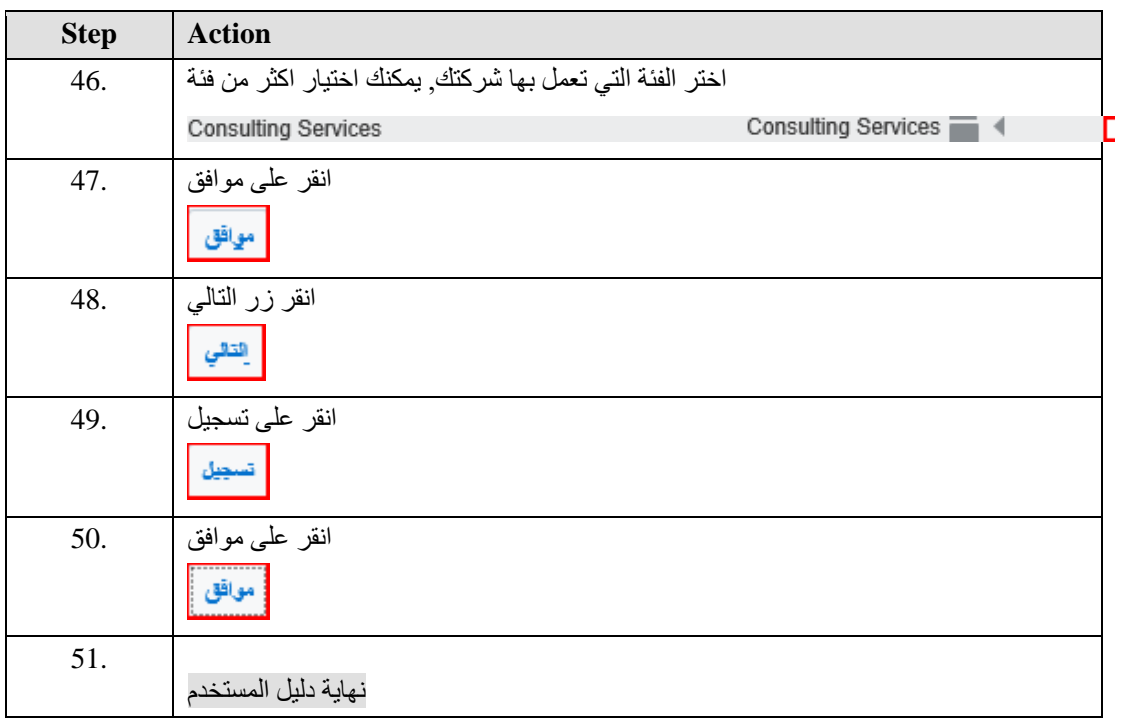

في حال وجود مالحظات يرجى أرسال بريد الكتروني الى : sa.tatweer@Supplierportal